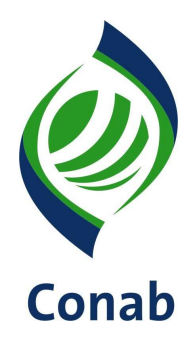

# **APOIO À FORMAÇÃO DE ESTOQUES PELA AGRICULTURA FAMILIAR 30.602**

**Sistema de Operações Subsistema de Agricultura Familiar**

**SUPAF**

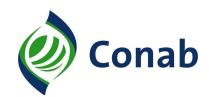

# **SUMÁRIO**

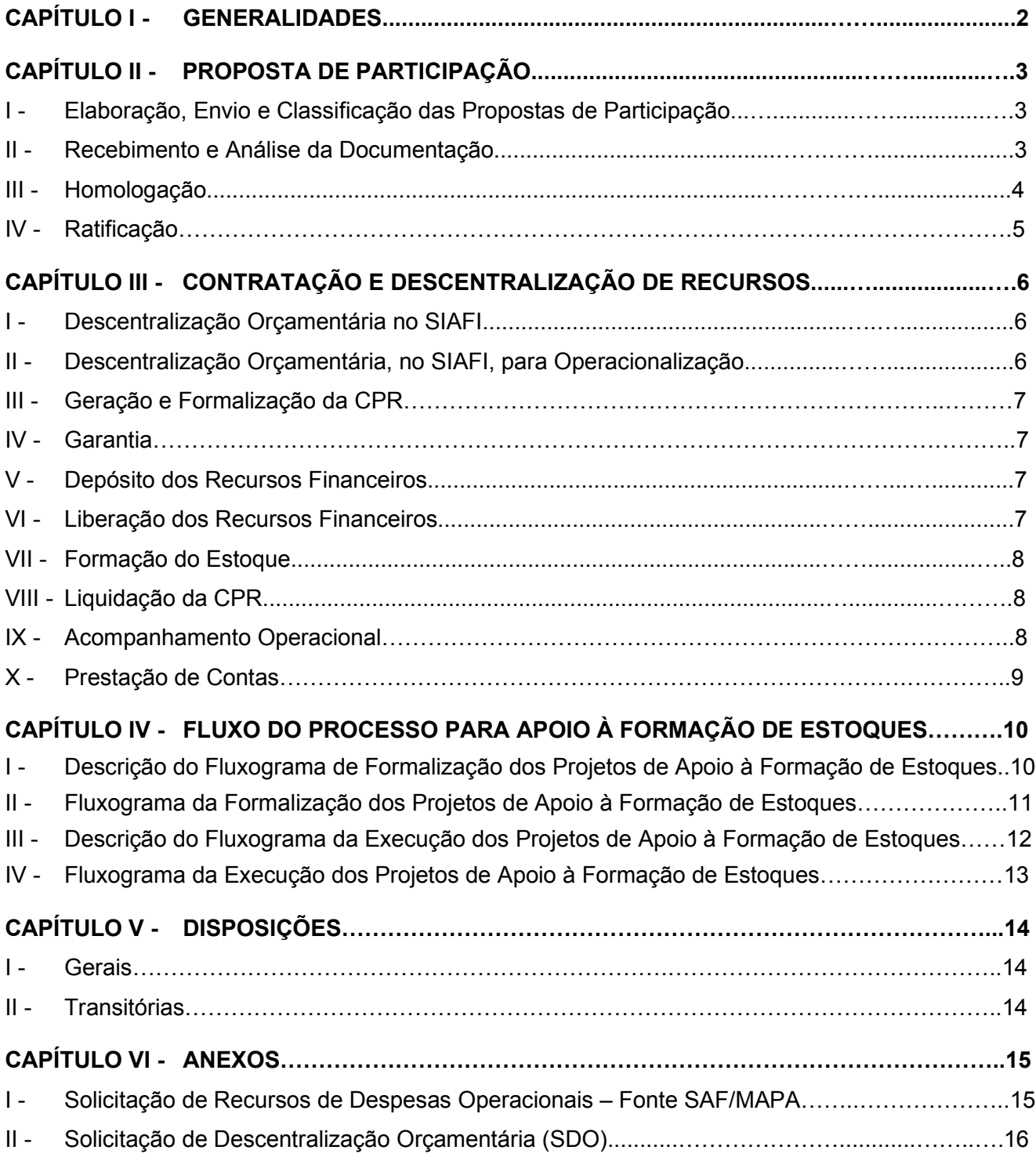

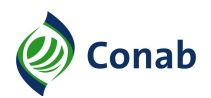

# **CAPÍTULO I**

# **GENERALIDADES**

- 1 Área Gestora desta Norma: Superintendência de Suporte à Agricultura Familiar (Supaf).
- 1.1 Áreas Corresponsáveis: Superintendência de Orçamento e Finanças (Suofi) Capítulo III, Subtítulos V e VI, Item 1; Subtítulos II e III, Item 2; Subtítulo V, Item 1.
- 2 Publicidade da Norma: Público.
- 3 Finalidade: Estabelecer os procedimentos a serem observados pela Matriz e pelas Superintendências Regionais na aplicação da modalidade Apoio à Formação de Estoques pela Agricultura Familiar, doravante denominada Apoio à Formação de Estoques.
- 4 Objetivos: Esta Norma tem os seguintes objetivos:
	- a) padronizar documentos, métodos e terminologias utilizadas nas operações de Apoio à Formação de Estoques;
	- b) uniformizar procedimentos relativos às operações de Apoio à Formação de Estoques.
- 5 Aplicação: Esta Norma se aplica a todas às áreas envolvidas nas operações de Apoio à Formação de Estoques.
- 6 Competência: Compete às áreas envolvidas na operação, no âmbito da Matriz e das Superintendências Regionais, cumprir e fazer cumprir as instruções desta Norma e, à área gestora da Norma, acompanhar, monitorar e propor atualização e modernização.
- 7 Alterações da Norma: Revisão Geral
- 8 Documento que aprova a Norma: Resolução Executiva N.º 009 de 18/02/2019.
- 9 Vigência da Norma: Publicada em 15/03/2019.
- 10 Fontes normativas:
	- a) Decreto N.º 7.775, de 04/07/2012;
	- b) Decreto N.º 8.026, de 06/06/2013;
	- c) Decreto N.º 8.293, de 12/08/2014;
	- d) Decreto N.º 9.214, de 29/11/2017;
	- e) Lei N.º 10.696, 02/07/2003;
	- f) Lei N.º 11.326, de 24/07/2006;
	- g) Lei N.º 12.512, de 14/10/2011;
	- h) Lei N.º 13.001, de 20/06/2014;
	- i) Lei Nº 13.303, de 30/06/2016
	- j) Lei N.º 13.465, de 11/07/2017;
	- k) Lei N.º 13.606, de 09/01/2018;
	- l) Portaria Interministerial N.º 176, 25/06/2018;
	- m) Resoluções do Grupo Gestor do Programa de Aquisição de Alimentos (GGPAA);
	- n) Título 33 do Manual de Operações da Conab (MOC).

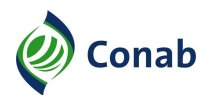

# **CAPÍTULO II**

# **PROPOSTAS DE PARTICIPAÇÃO**

## **I - Elaboração, Envio e Classificação das Propostas de Participação**

- 1 A Conab divulgará os critérios de pontuação definidos pelo Grupo Gestor do Programa de Aquisição de Alimentos (GGPAA), o Cronograma de apresentação das propostas, que inclui datas de abertura e fechamento do PAANet, publicação da classificação e início da contratação. As Propostas apresentadas após a data limite não serão aceitas. A organização fornecedora elabora "PROPOSTA DE PARTICIPAÇÃO PARA APOIO À FORMAÇÃO DE ESTOQUES PELA AGRICULTURA FAMILIAR", conforme modelo apresentado no documento 1 – Anexo I, do Título 33 do MOC, a qual deverá ser preenchida e transmitida via aplicativo paanet proposta-cpr estoque, disponível no sítio da conab (www.conab.gov.br), gerando um arquivo de extensão ".pan". Este arquivo será transmitido pela Organização Fornecedora para o Sistema de Gestão do Programa de Aquisição de Alimentos (SIGPAA), utilizando-se o aplicativo. A proposta passa a ter a condição de "Cadastrada PAAnet" gerando um número de registro específico (Exemplo: UF/2018/01/0001) e um comprovante de transmissão. Propostas apresentadas em outros meios não serão aceitas.
- 2 Após o período de apresentação das propostas, definido no Cronograma, a Conab (Matriz) as ordenará segundo critérios de pontuação e divulgará a classificação.
- 3 As Organizações classificadas dentro dos recursos disponíveis deverão ser convocadas pela Sureg a apresentar os documentos, conforme Item 11 do Título 33 do MOC.

## **II - Recebimento e Análise da Documentação**

- 1 No recebimento da documentação, a Sureg deverá:
	- a) dar entrada, no protocolo da respectiva Sureg, no conjunto de documentos obrigatórios, verificando se atende os itens contidos no Item 11 do Título 33 do MOC, registrando de forma visível a data de entrada;
	- b) A conab estipulará um prazo máximo de 15 (quinze) dias úteis ou outro estabelecido em cronograma específico, para o recebimento dos documentos obrigatórios vinculados à "PROPOSTA DE PARTICIPAÇÃO PARA APOIO À FORMAÇÃO DE ESTOQUE PELA AGRICULTURA FAMILIAR". Nos casos de não atendimento e findado o prazo, a proposta não poderá ser habilitada;
	- c) devolver formalmente a documentação recebida, nos casos de não atendimento de todos os itens contidos na documentação obrigatória, indicando as pendências. A Sureg deverá formalizar a devolução dos documentos às Organizações;
	- d) após o atendimento de todos os itens contidos no Item 11 do Título 33 do MOC, compor o Processo Administrativo.
- 2 Na análise da documentação, a Sureg deverá:
	- a) verificar se a data de entrada dos documentos está de acordo com o estipulado no Cronograma de contratação das propostas;
	- b) conferir a validade, a vigência e se há assinatura em todos os documentos exigidos;
	- c) confrontar a lista dos Beneficiário Fornecedores com os relacionados na DAP Jurídica;

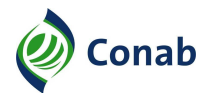

Continuação Capítulo II

- c) conciliar as informações constantes dos documentos recebidos com as informações no SigPAA, especialmente quanto aos critérios de pontuação, visto que a não confirmação dos critérios pontuados implicará na desclassificação da proposta;
- d) verificar se os preços estão compatíveis com as regras vigentes estabelecidas pelo GGPAA;
- e) comunicar formalmente à Organização as inconformidades detectadas, relacionadas à documentação apresentada, demandando as correções necessárias, concedendo prazo estabelecido no Cronograma de contratação, sob pena de exclusão da proposta do SigPAA;
- f) além dos itens anteriormente citados, a Sureg deverá observar:
- g.1) valor da Cédula de Produto Rural CPR: não poderá ultrapassar os limites previstos no Item 7 do Título 33 do MOC;
- g.2) garantias: exigidas para formalização da CPR, conforme Item 18 do Título 33 do MOC;
- g.3) capacidade de comercialização: documentação que comprove que a Organização possui algum tipo de mercado (privado/institucional) para a comercialização do produto objeto da CPR.
- 3 Nos casos de divergências na fase de análise dos documentos apresentados, a Sureg comunicará formalmente à Organização Fornecedora a necessidade de ajustes, em até 60 (sessenta) dias corridos ou outro prazo definido em Cronograma, permanecendo a proposta na situação de "Cadastrada PAAnet". Após esse prazo, a proposta será finalizada e seu respectivo processo encerrado.
- 4 Atendidas as exigências do Subtítulo II, Itens 1 e 2 deste Capítulo, a Sureg aprova a proposta e altera a situação no SigPAA de "Cadastrada PAAnet" para "Cadastrada".
- 5 A Sureg informa a Organização Fornecedora quais são os agentes financeiros com os quais a Conab formalizou Acordo de Cooperação e solicita que a Organização escolha um dentre eles para abertura da conta bloqueada (vinculada).
- 6 A Sureg solicita formalmente ao Agente Financeiro indicado pela Organização Fornecedora, a abertura de conta bloqueada (vinculada) e de livre movimentação, conforme Acordo de Cooperação vigente.
- 7 A conta deverá ser específica para cada Organização Fornecedora, podendo ser utilizada conta bloqueada (vinculada) de projeto anterior, desde que não tenha saldo e que o acordo com a instituição esteja vigente.

## **III - Homologação**

- 1 Previamente à homologação, a Sureg deverá analisar os preços do produto, objeto da CPR, os quais deverão estar em conformidade com o disposto no Item 14, do Título 33 do MOC.
- 2 Em casos de divergências em relação aos preços propostos, a Sureg deverá esclarecer a Organização Fornecedora e solicitar ajustes.
- 3 Havendo concordância em relação aos preços, a Sureg deverá alterar a situação da proposta de "Cadastrada" para "Homologada" no SigPAA e emitir o respectivo "Termo de Homologação".

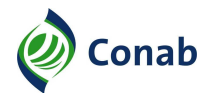

Continuação Capítulo II

4 - O "Termo de Homologação" após devidamente assinado pelo Gerente da área operadora do PAA na Sureg e pelo Superintendente Regional será encaminhado à Dipai/Supaf, com vistas a ratificação da proposta de participação no SigPAA.

#### **IV - Ratificação**

- 1 A Supaf/Gepaf, encaminha o "Termo de Homologação" e o documento previsto no Item 11, subalínea "a.4" do Título 33 do MOC digitalizados, para que a Secretaria de Agricultura Familiar e Cooperativismo / Ministério da Agricultura, Pecuária e Abastecimento – SAF/MAPA avalie e referende a "PROPOSTA DE PARTICIPAÇÃO", conforme previsto no Termo de Execução Descentralizada (TED) formalizado com aquela Secretaria.
- 2 De posse do referendo da SAF/MAPA a Supaf/Gepaf emite, via sistema, o "Termo de Ratificação" e o submete à apreciação da Dipai, alterando a proposta no SigPAA para a condição de "Em Processo de Ratificação".
- 3 A Dipai avalia o Termo de Ratificação, e, se de acordo, ratifica, mediante assinatura do Diretor(a) Executivo(a), devolvendo-o à Supaf/Gepaf.
- 4 A Supaf/Gepaf de posse da proposta ratificada pela Dipai altera a situação da proposta no SigPAA da condição de "Em Processo de Ratificação" para "Ratificada" remetendo a documentação à Sureg, para continuidade do processo.

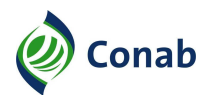

# **CAPÍTULO III**

## **CONTRATAÇÃO E DESCENTRALIZAÇÃO DE RECURSOS**

#### **I - Descentralização Orçamentária no SIAFI**

- 1 A dotação orçamentária destinada para execução desta modalidade é consignada por meio da Lei Orçamentária Anual (LOA) no orçamento próprio da SAF/MAPA, por intermédio de descentralização de crédito orçamentário previsto no Termo de Execução Descentralizada (TED), via Sistema Integrado de Administração Financeira do Governo Federal (Siafi),com repasse dos recursos à Conab.
- 2 A área Orçamentária/Financeira da Matriz, ciente da descentralização efetuada pela SAF/MAPA omunica à Diretoria de Política Agrícola e Informações/Superintendência de Suporte à Agricultura Familiar (Dipai/Supaf) os valores, que, por sua vez, informa às Suregs.
- 3 A Sureg, após recebimento da proposta ratificada, solicita orçamento à Dipai/Supaf, via "SOLICITAÇÃO DE DESCENTRALIZAÇÃO ORÇAMENTÁRIA (SDO)" (Anexo II), desta Norma, contendo o número da proposta de participação e o valor a ser descentralizado.
- 4 A Supaf/Gepaf (Gerência de Programação Operacional da Agricultura Familiar) analisa a SDO, verificando se os projetos respeitam a ordem de classificação das propostas e o limite disponibilizado, assina e remete à Dipai para assinatura.
- 5 A Dipai, se de acordo, assina a SDO e redireciona a documentação à Diretoria Administrativa e Financeira (Diafi/Suofi) para descentralização dos recursos orçamentários solicitados. Caso contrário, a SDO será devolvida à Sureg de origem.
- 6 Após a descentralização dos recursos orçamentários, a Diafi/Suofi remete a SDO às respectivas Suregs.
- 7 Confirmada a descentralização, a Sureg anexa a SDO ao respectivo Processo Administrativo e realiza o empenho dos valores.

#### **II - Descentralização Orçamentária, no SIAFI, para Operacionalização**

- 1 No caso de despesas operacionais, exceto despesas referentes a Viagens a Serviço, as Suregs deverão discriminar a origem dos recursos (SAF/MAPA) e o valor por elemento de despesa (material de consumo, serviços de terceiros – pessoa jurídica ou pessoa física, entre outras previstas no TED), utilizando-se o formulário "SOLICITAÇÃO DE RECURSOS DE DESPESAS OPERACIONAIS – FONTE, SAF/MAPA", (Anexo I), desta Norma, a ser remetido à Dipai/Supaf.
- 2 No caso de despesas operacionais referentes a viagens (passagens, diárias, locação de veículos, combustível, pagamento de pedágio, etc.), os recursos orçamentários devem ser solicitados via formulário de "SOLICITAÇÃO DE VIAGEM (SV)" a ser remetida à Dipai/Supaf, ou conforme orientação da Diafi/Suofi.
- 2.1 Caso a viagem se enquadre no escopo do TED e haja disponibilidade orçamentária, a Dipai/Supaf encaminha a SV à Diafi/Suofi, autorizando a descentralização orçamentária. Em caso de discordância, a Dipai/Supaf devolve o pedido à Sureg.
- 4 As Suregs, de posse do orçamento descentralizado, realizam os empenhos de acordo com os valores liberados, por elemento de despesa.

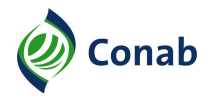

Continuação Capítulo III

#### **III - Geração e Formalização da CPR**

- 1 As áreas competentes da Sureg, após conferência dos documentos e verificação do Cadastro Informativo de Créditos não Quitados do Setor Público Federal (Cadin), do Sistema de Registro e Controle de Inadimplentes da Conab (Sircoi) e do Cadastro Nacional de Empresas Inidôneas e Suspensas (Ceis), não havendo impedimento, realizam o empenho do valor, geram, via SigPAA, o documento denominado Cédula de Produto Rural (CPR), emitem a Nota Promissória e os encaminham para que sejam assinados (com reconhecimento de firma) pelos representantes legais da Organização Fornecedora, conforme estabelecido no Estatuto Social vigente.
- 2 Após receber a CPR assinada, a área Operadora do PAA na Sureg providencia duas cópias. A original deve ser mantida em segurança, uma cópia no Processo Administrativo e outra enviada formalmente à Organização Fornecedora.
- 3 A área Operadora do PAA na Sureg formaliza a proposta no SigPAA, inserindo no sistema, a mesma data de formalização e vencimento constantes na CPR.
- 4 No caso da Sureg cancelar o empenho de propostas já formalizadas no SigPAA, a área Operadora do PAA na Sureg deverá solicitar formalmente à Supaf/Gecaf a alteração da situação da proposta no SigPAA e informar a Supaf /Gepaf da devolução dos recursos.

## **IV - Garantia**

1 - A área operadora do PAA na Sureg deverá obter das Organizações Fornecedoras o documento de garantia da operação descrito no Item 18, do Título 33 do MOC.

## **V - Depósito dos Recursos Financeiros**

- 1 Desde que haja disponibilidade de recursos, a Sureg/área Financeira, de posse da documentação (CPR e Nota Promissória), constante no processo administrativo e encaminhada pela área Operadora do PAA, deverá creditar o valor da operação na conta bloqueada (vinculada), no prazo máximo de 10 (dez) dias úteis, a contar da data da formalização da CPR. Para tanto deverão ser observadas instruções específicas da Suofi e da Superintendência de Contabilidade - Sucon, principalmente quanto à regularidade cadastral (Sistema de Cadastramento Unificado de Fornecedores Sicaf, Cadin e Sircoi e validade das certidões negativas.
- 2 A Sureg/área Financeira, após a realização do depósito na conta bloqueada (vinculada), deverá encaminhar formalmente o respectivo processo à área Operadora do PAA, após incluir cópia do documento de depósito.
- 3 A área operadora do PAA na Sureg comunica formalmente ao agente financeiro a realização do depósito, ressaltando a necessidade de aplicação do recurso nos termos do acordo firmado. Comunica, também, à Organização Fornecedora, a realização do depósito.

## **VI - Liberação dos Recursos Financeiros**

1 - A liberação de recursos dar-se-á por meio de transferência da conta bloqueada (vinculada) para a conta de livre movimentação que poderá ocorrer em uma ou mais parcelas. Para a liberação de cada parcela, é necessária a apresentação da "SOLICITAÇÃO DE LIBERAÇÃO DE PARCELA", Documento 1, Anexo II do Título 33 do MOC.

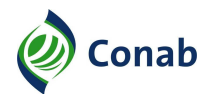

Continuação Capítulo III

2 - Após análise do pedido, a área operadora do PAA encaminha à Sureg/área financeira o pedido de liberação de recursos da conta bloqueada para a conta de livre movimentação, conforme previsto no acordo de cooperação com o agente financeiro. Se de acordo, o(a) Superintendente Regional envia a solicitação de liberação dos recursos para o agente financeiro, caso contrário, devolve o pedido para ajustes.

#### **VII - Formação do Estoque**

- 1 Após a liberação da parcela, a Organização deverá formar o estoque para posterior comercialização. Deverá encaminhar o "RELATÓRIO DE COMPROVAÇÃO DO ESTOQUE", conforme modelo do Documento 1, Anexo III, do Título 33 do MOC, em até 60 (sessenta) dias corridos após a liberação desta parcela. O não envio do relatório dentro do prazo estipulado poderá acarretar em uma fiscalização por parte da Conab e a não liberação de próximas parcelas.
- 1.1 As Organizações Fornecedoras serão responsáveis pelo controle do limite de compra por Beneficiário Fornecedor e ainda, reunir e manter arquivadas as notas de compra, ou congênere, dos produtos dos Beneficiários Fornecedores por um período não inferior a 10 (dez) anos.
- 1.2 Em cada nota de compra deverá constar, pelo menos, o nome do produtor com o respectivo número da DAP, CPF e assinatura do produtor, atestando a operação de venda total ou parcial do produto objeto da CPR-Estoque.

#### **VIII - Liquidação da CPR**

- 1 De acordo com o Item 20, do Título 33 do MOC. Os cálculos necessários e procedimentos contábeis para liquidação serão realizados pela área competente da Sureg.
- 1.1 Os encargos de 3% (três por cento) ao ano, serão calculados a partir da data de depósito na conta de livre movimentação até a data do efetivo pagamento.
- 2 Eventuais rendimentos de aplicações financeiras na conta bloqueada (vinculada) deverão ser recolhidos via emissão de GRU pela Sureg.

## **IX - Acompanhamento Operacional**

- 1 A área operadora do PAA na Sureg acompanhará a execução do projeto por meio dos seguintes procedimentos:
	- a) solicitar fiscalizações em consonância com o Item 21, do Título 33 do MOC;
	- b) apurar quaisquer denúncias que cheguem ao conhecimento da Conab, formal ou informalmente, adotando as providências pertinentes e comunicando a Dipai/Supaf;
	- c) na identificação de irregularidades (descumprimento dos compromissos firmados na CPR), por meio de fiscalização ou apuração de denúncias, adotar os procedimentos previstos no Item 23, do Título 33 do MOC e Itens 7 e 8, do Documento 2, "CÉDULA DE PRODUTO RURAL (CPR)";
	- d) a não liquidação da CPR no prazo estabelecido, ensejará a adoção de medidas previstas no Item 22, do Título 33 do MOC;

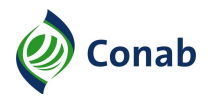

Continuação Capítulo III

- e) acompanhar as datas de vencimento da CPR, observando o disposto no Item 3 da "CÉDULA DE PRODUTO RURAL (CPR)";
- 2 As irregularidades no processo de formação de estoques, tais como aquisições de produtos de público não Beneficiário do Programa, aquisições acima dos limites previstos ou qualquer outra irregularidade, poderão implicar no vencimento antecipado da CPR, na exclusão da Organização Fornecedora do Programa, em sanções administrativas, além de sanções e penalidades previstas em Lei.

## **X - Prestação de Contas**

1 - A Supaf/Gecaf, por meio dos dados constantes no SigPAA, elabora relatórios gerenciais, na periodicidade estipulada no Termo de Execução Descentralizada (TED) formalizado, submetendo-os à Dipai, que os encaminha via ofício, ao órgão parceiro. Este procedimento é independente da prestação de contas realizada pela Sucon.

# **CAPÍTULO IV**

# **FLUXO DO PROCESSO PARA APOIO À FORMAÇÃO DE ESTOQUES**

#### **I - Descrição do Fluxograma de Formalização dos Projetos de Apoio à Formação de Estoques**

- 1 O processo inicia-se quando a Conab divulga os critérios de classificação dos projetos e o cronograma de apresentação das propostas, abrindo o sistema para recepção das propostas.
- 2 A Organização Fornecedora elabora a Proposta de Participação que consiste em um projeto de aquisição de alimentos produzidos por Beneficiários Fornecedores (associados/cooperados) e posterior estocagem.
	- 3 As propostas são elaboradas e transmitidas via aplicativo (PAANet) e entram no sistema SigPAA com a situação "Cadastrada PAANet". Nesse momento, a validade da DAP e o limite de cada Beneficiário Fornecedor inserido na proposta é verificado. Em caso de extrapolação de limite ou inexistência de DAP, a proposta é recusada pelo sistema.
- 4 SigPAA com a situação "Cadastrada PAANet". Nesse momento, a validade da DAP e o limite de cada Beneficiário Fornecedor inserido na proposta é verificado. Em caso de extrapolação de limite ou inexistência de DAP, a proposta é recusada pelo sistema.
- 5 Após o fechamento do sistema, as propostas são classificadas pela Dipai/Supaf conforme critérios pré-definidos e o resultado é encaminhado às Suregs para convocação das organizações contempladas.
- 6 As Organizações Fornecedoras classificadas encaminham a documentação prevista no Item 11 do Título 33 do MOC. A Sureg analisa a proposta e os documentos. Se tudo estiver regular, a situação da proposta é alterada para "Cadastrada". Se houver inconformidades, a documentação é devolvida formalmente e concedido prazo para que a Organização Fornecedora reenvie os documentos corrigidos, sob pena de exclusão da proposta do Sistema.
- 7 Previamente à homologação da proposta, a Sureg analisa os preços do produto, objeto da CPR, que deverão estar em conformidade com o Item 14 do Título 33 do MOC. Em caso de divergência, a Sureg solicita formalmente à Organização para que sejam feitos os ajustes necessários.
- 8 Prosseguindo com a proposta "Cadastrada", a Sureg homologa a proposta no SigPAA e encaminha o Termo de Homologação, devidamente assinado, à Supaf para que proceda à ratificação.
- 9 A Supaf encaminha, via e-mail, o Termo de Homologação e o documento previsto na subalínea "a.4" do Item 11 do Título 33 do MOC, escaneados, para que a SAF/MAPA avalie e referende a proposta. De posse do referendo da SAF/MAPA a Supaf emite o Termo de Ratificação, altera a proposta no sistema para "Em Processo de Ratificação" e o submete à apreciação da Dipai. Após assinatura do Termo de Ratificação pela Dipai a Supaf altera a situação da proposta para "Ratificada" devolvendo a documentação para a Sureg.
- 10 A Sureg encaminha Solicitação de Descentralização Orçamentária (SDO), à Dipai/Supaf solicitando a descentralização dos recursos orçamentários. A SDO original, com o "De acordo" da Dipai/Supaf é encaminhada à Diafi/Suofi para proceder à descentralização orçamentária e segue para a Sureg, que realiza o empenho do valor. De posse da SDO, a Sureg solicita ao agente financeiro a abertura de conta bloqueada (vinculada).

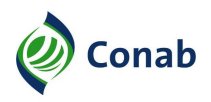

Continuação Capítulo IV

- 11 Após receber tais documentos, a Sureg faz a conferência e verifica o Cadin, Ceis e o Sircoi. Estando regular, a Sureg gera a Cédula de Produto Rural (CPR) no SigPAA, emite a Nota Promissória e as encaminha para assinatura e reconhecimento de firma dos representantes legais da Organização Fornecedora, que deverá devolver à Sureg, a CPR e a Nota Promissória devidamente assinadas e com firma reconhecida.
- 12 A CPR e a Nota Promissória originais assinadas são guardadas em segurança, uma cópia de cada documento é encaminhada à Organização Fornecedora e outra cópia irá compor o processo administrativo. Em seguida, a Sureg formaliza a proposta no sistema, deposita o valor total na conta vinculada e solicita, formalmente, ao agente financeiro a aplicação dos recursos. A Sureg autoriza a Organização a iniciar o projeto.

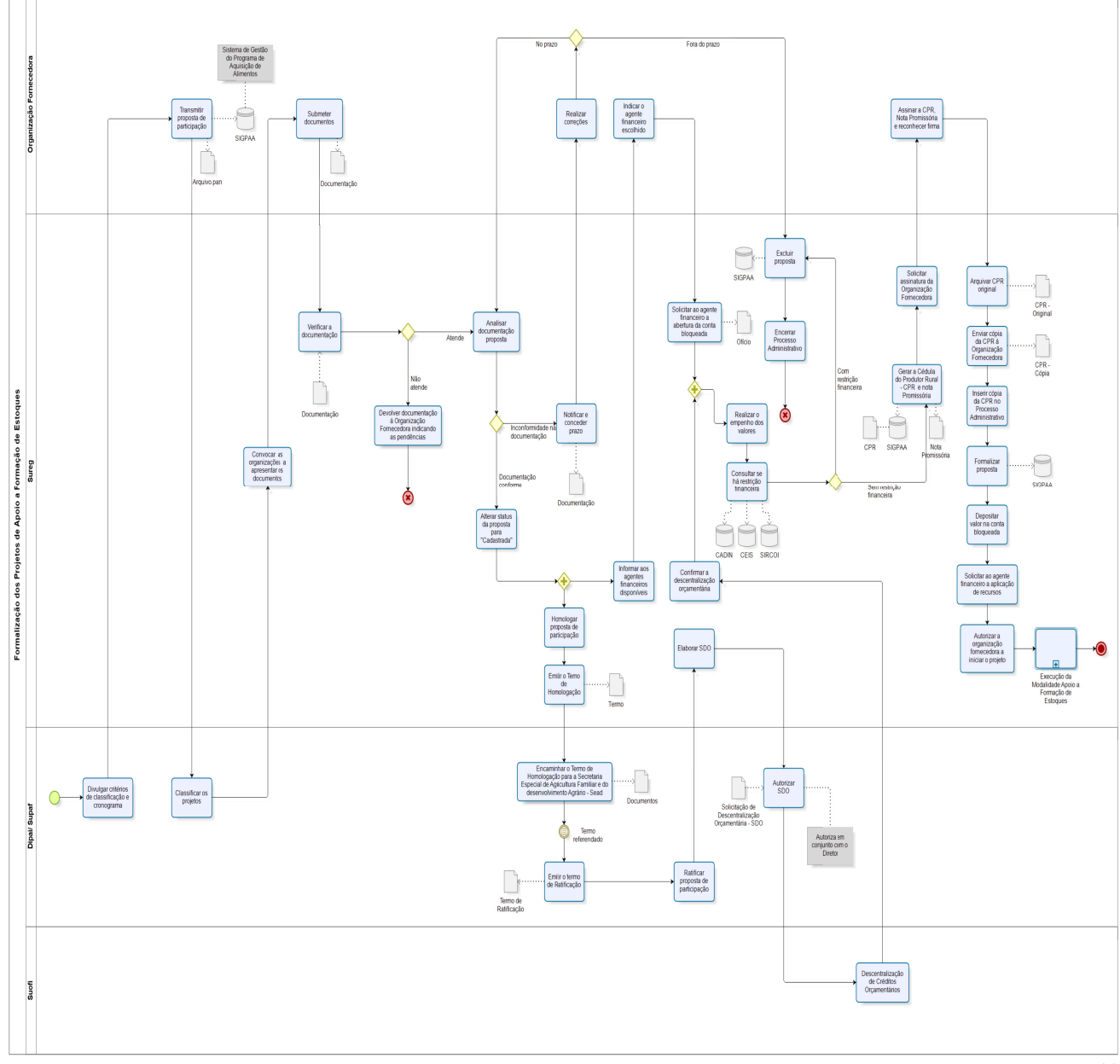

# II - Fluxograma da Formalização dos Projetos de Apoio à Formação de Estoques

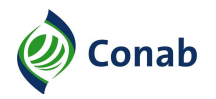

Continuação Capítulo IV

## **III - Descrição do Fluxograma da Execução dos Projetos de Apoio à Formação de Estoques**

- 1 Após a formalização do projeto, a Organização encaminha a "SOLICITAÇÃO DE LIBERAÇÃO DE PARCELA", Documento 1, Anexo II, do Título 33 do MOC, que poderá ocorrer em uma ou mais parcelas, conforme definido na CPR.
- 2 A Sureg analisa a solicitação. Se houver inconformidades, devolve a documentação para correções à Organização Fornecedora. Estando regular, a Sureg encaminha documento de liberação de parcela ao agente financeiro, que realiza a transferência do valor correspondente à conta de livre movimentação da Organização.
- 3 De posse dos recursos, a Organização tem até sessenta dias para formar o estoque e encaminhar o "RELATÓRIO DE COMPROVAÇÃO DE ESTOQUE", Documento 1, Anexo III, do Título 33 do MOC, à Sureg.
- 4 A Sureg analisa o relatório e, caso necessário, solicita correções à Organização Fornecedora. Em casos de dúvidas, a Sureg poderá solicitar novos esclarecimentos ou realizar diligências ou fiscalizações.
- 5 Após formado o estoque, a Organização Fornecedora realiza a venda dos produtos ao mercado, em momento oportuno. Nesse momento, a Organização deverá informar a Sureg a venda, conforme Item 20, alínea "a" do Título 33 do MOC.
- 6 Após o recebimento da venda, a organização deverá realizar o pagamento do montante vendido no prazo de 15 (quinze) dias. O pagamento será referente ao valor recebido da Conab, acrescido de 3% (três por cento) ao ano, calculado a partir da data de depósito na conta de livre movimentação até a data do efetivo pagamento.
- 7 Após o recebimento, a Sureg realiza os procedimentos contábeis de baixa, conforme orientações da Suofi/Sucon.

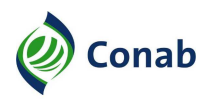

Continuação Capítulo IV

# IV - Fluxograma da Execução dos Projetos de Apoio à Formação de Estoques

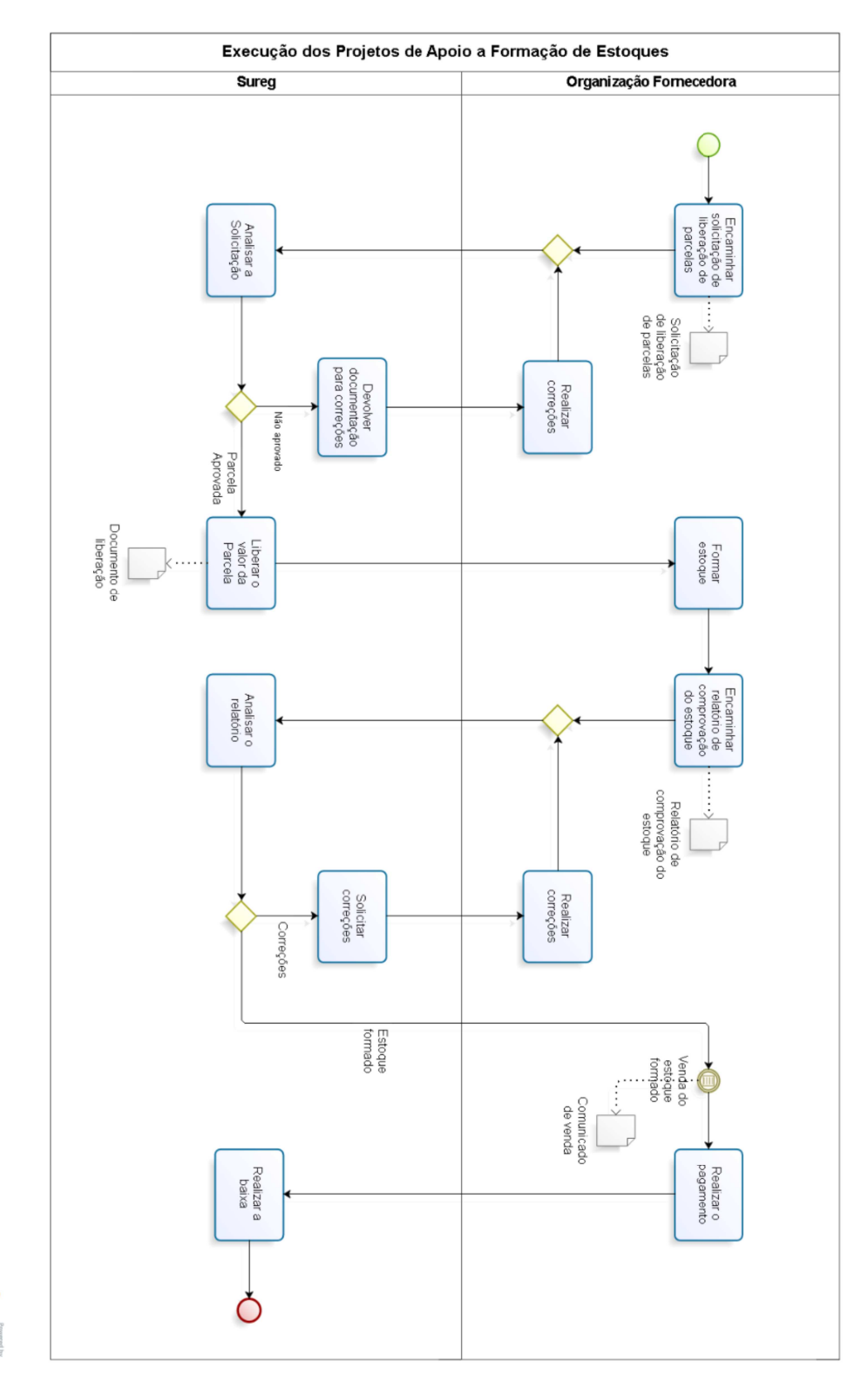

 $100210$ 

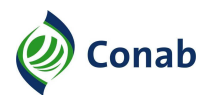

# **CAPÍTULO V**

# **DISPOSIÇÕES**

## **I - Gerais**

- 1 A Sureg deverá abrir Processo Administrativo específico para cada proposta, o qual deverá conter toda a documentação referente ao projeto.
- 2 Os casos omissos ou de natureza específica serão remetidos à Dipai, para análise e encaminhamentos pertinentes.

#### **II - Transitórias**

1 - A partir de 2019, o público do PAA deverá estar cadastrado no Sican (Sistema de Cadastro Nacional de Produtores Rurais, Público do PAA, Cooperativas, Associações e demais Agentes.

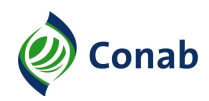

# **CAPÍTULO VI**

# **ANEXOS**

# **I - SOLICITAÇÃO DE RECURSOS DE DESPESAS OPERACIONAIS – FONTE SAF/MAPA**

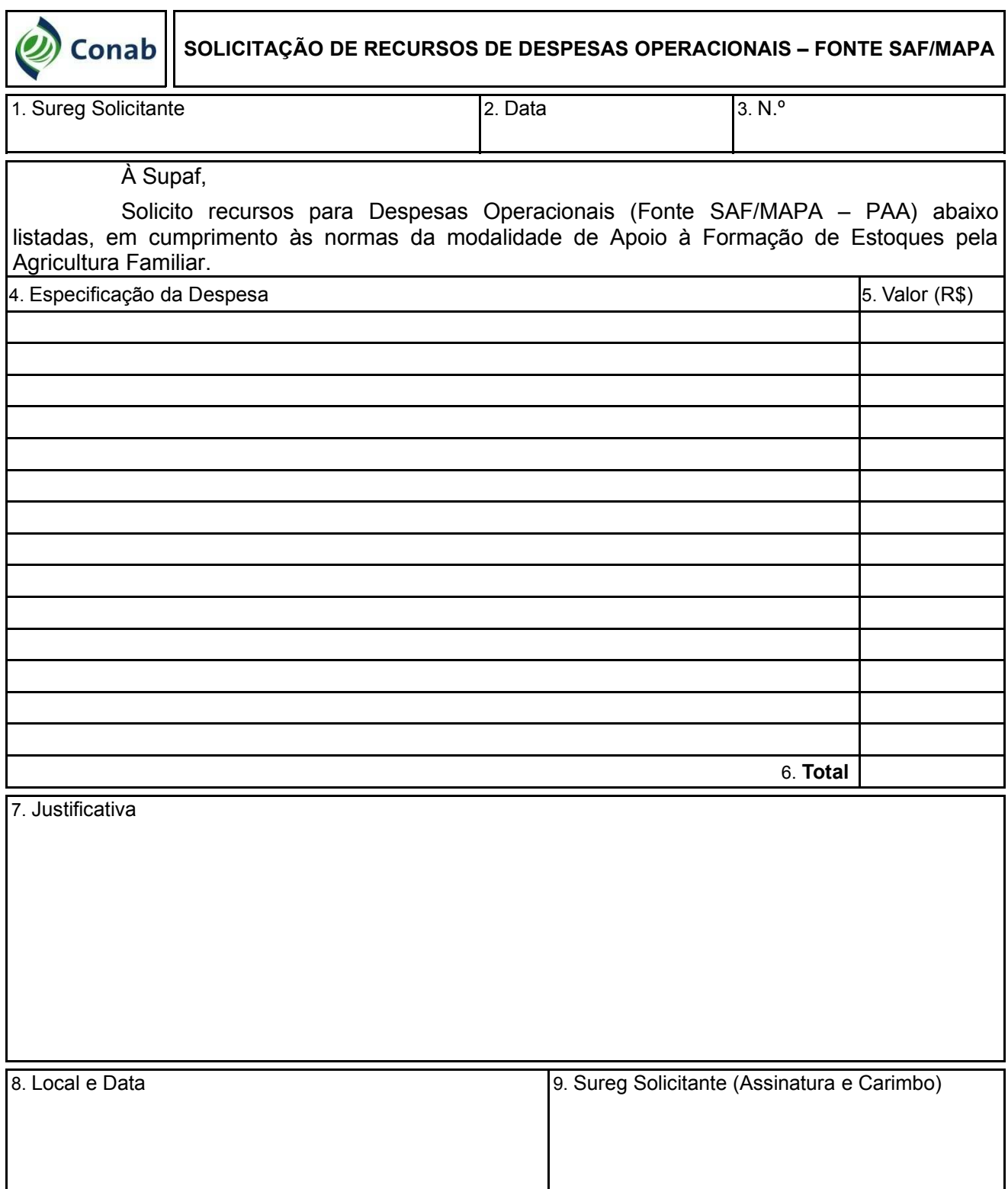

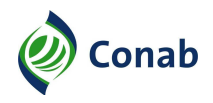

# **II - SOLICITAÇÃO DE DESCENTRALIZAÇÃO ORÇAMENTÁRIA (SDO)**

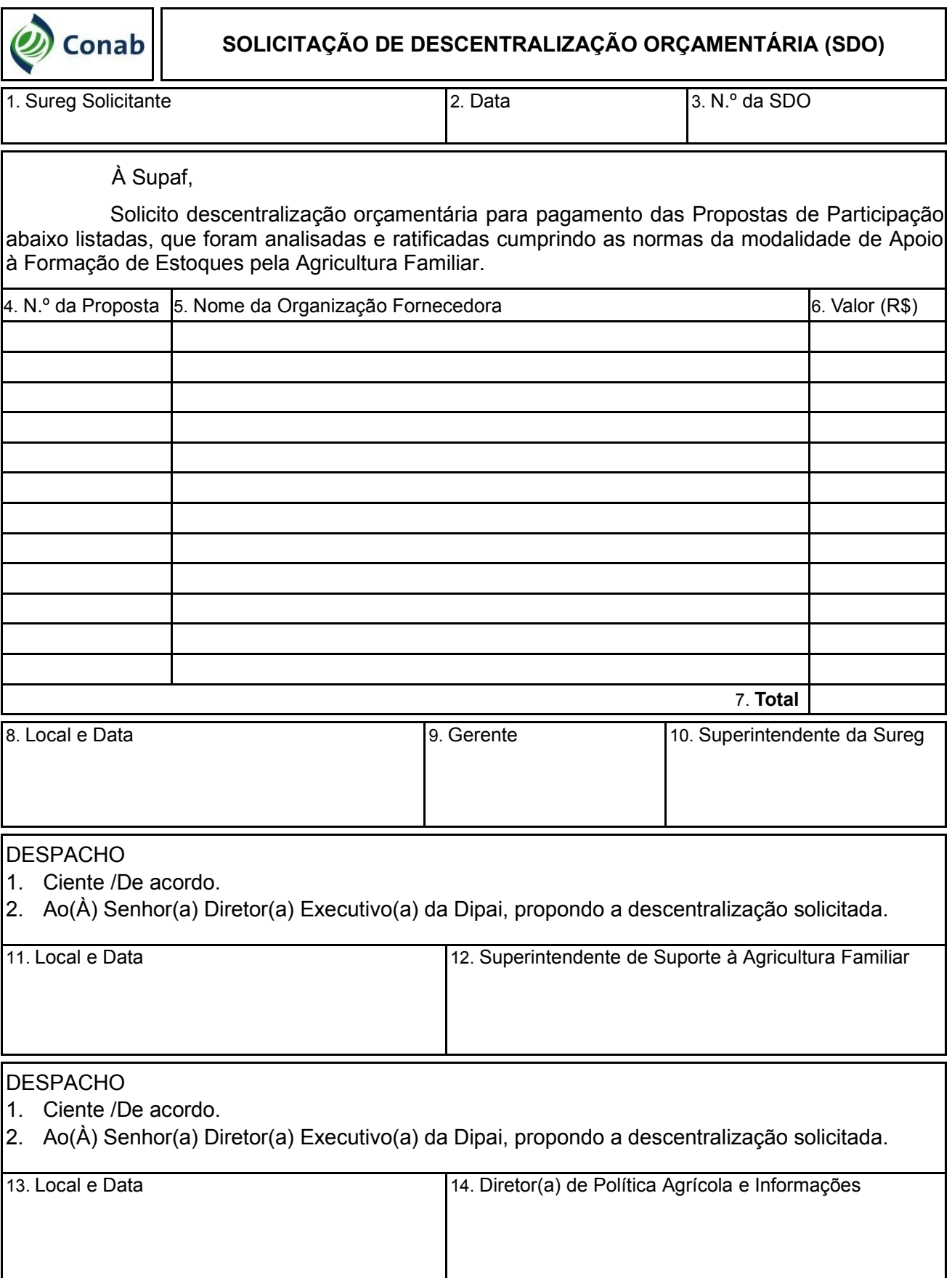